## **iSupplier Portal Submit Change Requests**

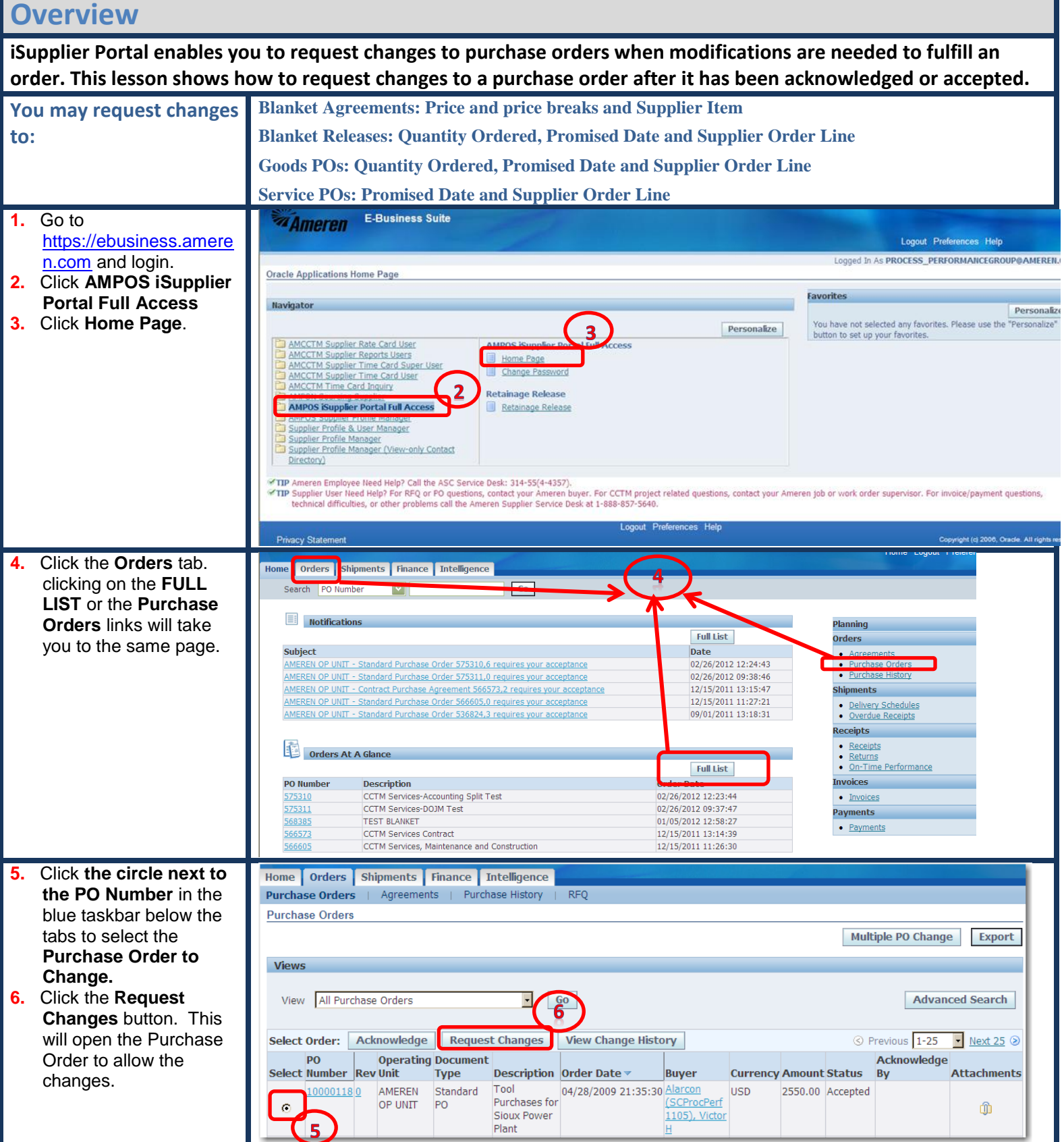

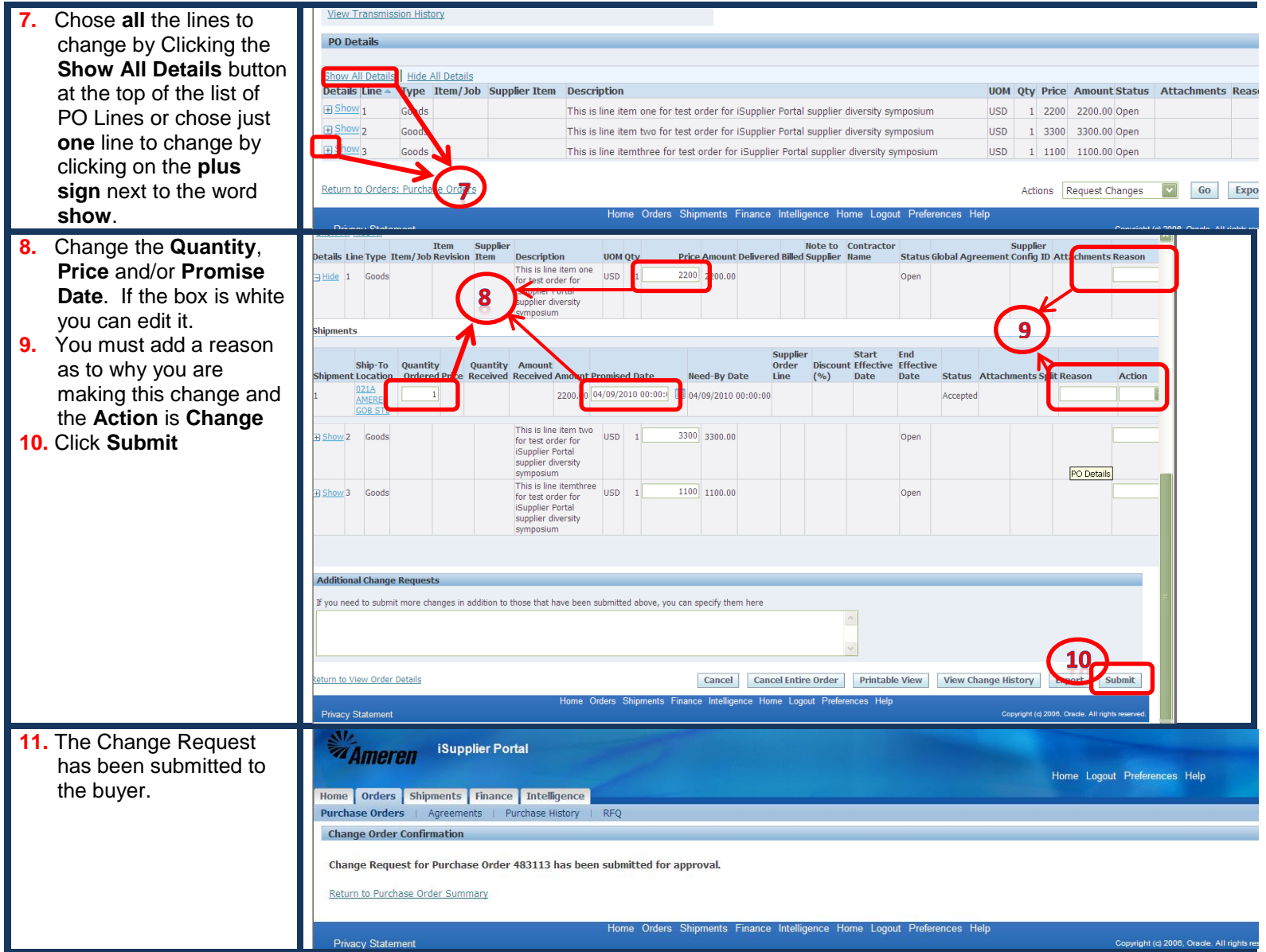